# **SEGUNDO EJERCICIO**

# **TÉCNICA/O AUXILIAR DELINEANTE**  $(CET)$

# **AYUNTAMIENTO DE ZARAGOZA**

# **26 DE MAYO DE 2021**

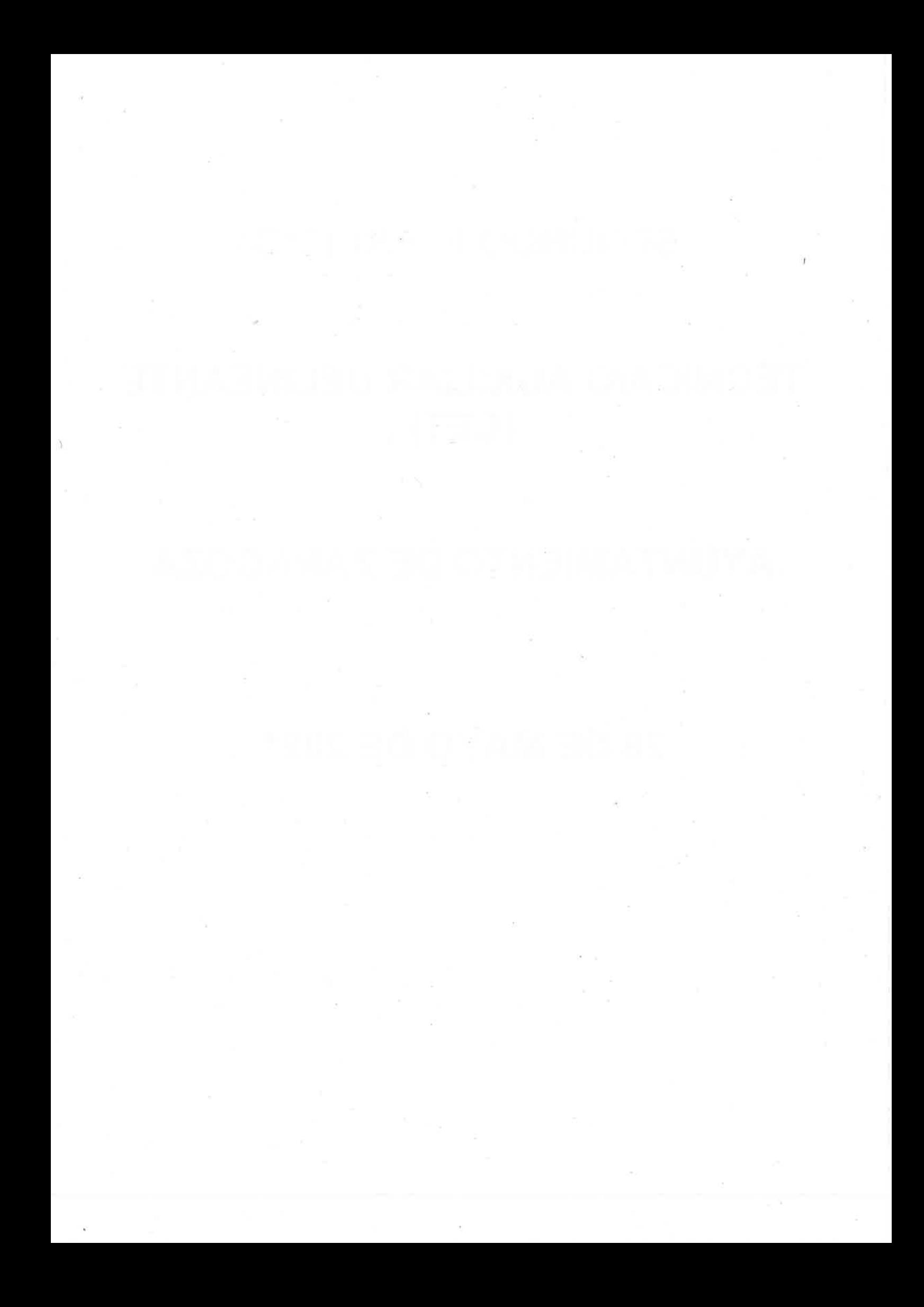

### **SEGUNDO EJERCICIO** 2 PLAZAS DE TÉCNICA/O AUXILIAR DELINEANTE (CET)

# **SUPUESTO TEÓRICO PRÁCTICO N.º 1**

Partiendo de la versión OpenCities Map PowerView CONNECT Edition de productos Microstation de Bentley y de la que se muestra a continuación un "pantallazo", responda a las siguientes preguntas:

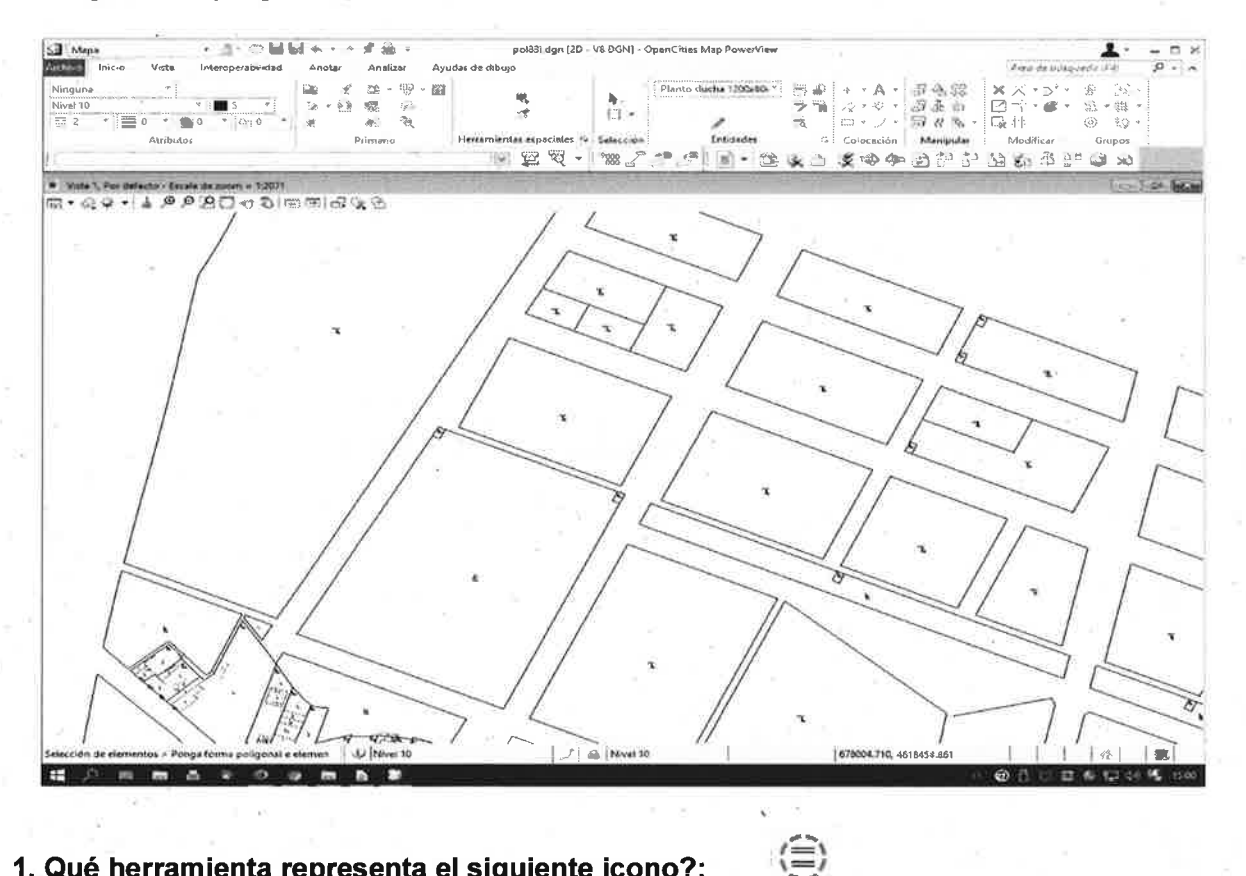

 $\epsilon$ 

1. Qué herramienta representa el siguiente icono?:

a) Seleccionar según atributos.

b) Seleccionar estilos de línea.

c) Crear círculo quebrado.

d) Seleccionar todo.

2. Qué herramienta representa el siguiente icono?:

a) Etiquetar coordenadas.

b) Exportar coordenadas.

c) Etiquetar elemento.

d) Importar coordenadas.

3. ¿Cuál de las siguientes herramientas mostradas es la más adecuada para "mover" un objeto?

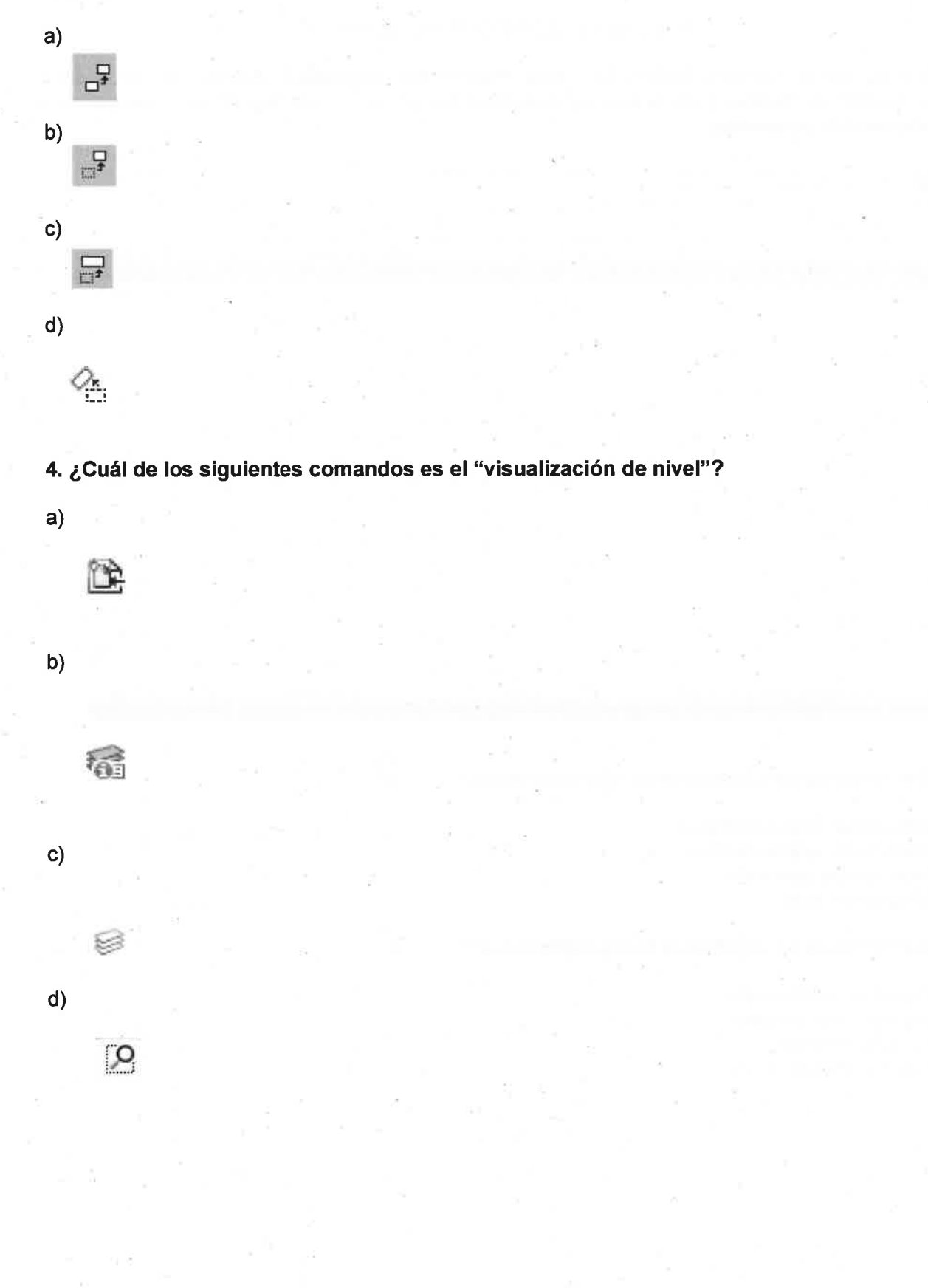

5. El desplegable que se muestra a continuación se encuentra en la caja de herramientas dentro de:

1 - 色头山文中中国中华岛元年中の

a) Atributos.<br>b) Herramientas primarias.

c) Referencia.

d) Herramientas comunes.

Partiendo del visor de cartografía catastral de la Sede Electrónica del Catastro. Dentro de la simbología utilizada por el mismo:

6. ¿De qué color es la línea utilizada para grafiar la parcela?

a) Negro

b) Lila.

c) Rojo.

d) Gris.

7. ¿A qué tipo de recinto se refiere la trama de color rosa?

a) Solares y patios.

b) Construcciones bajo rasante.

c) Construcciones sobre rasante.

d) parcelas rústicas.

Asimismo el mencionado visor dispone de una serie de herramientas y funcionalidades que se muestran a continuación:

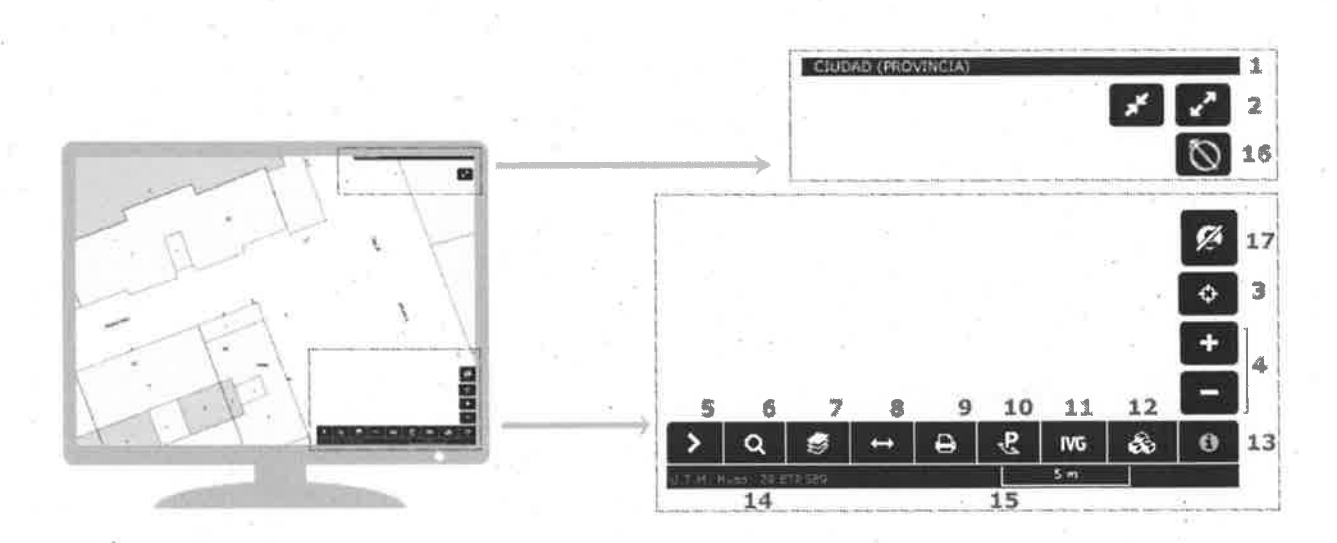

8. ¿Guál de las siguientes herramientas mostradas permite la geolocalización?

a)  $\bullet$ 

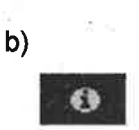

# c) E

d)

 $\ddot{\bm{\diamond}}$ 

9. ¿Cuál de las siguientes herramientas mostradas permite la visualización de otras capas de información?

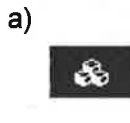

b)

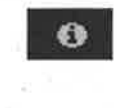

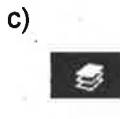

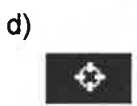

10. ¿Guál de las siguientes heriamientas mostradas permite la selección y descarga de cartografía georreferenciada de la parcela?

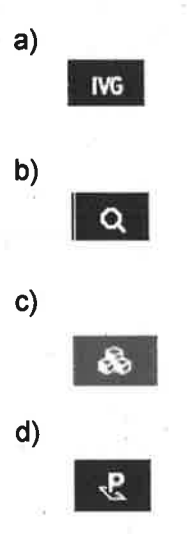

El adjudicatario del contrato de Asistencia Técnica para la redacción del Proyecto Básico y de Ejecución para ta construcción de un Gentro Cívico aporta al Departamento de Arquitectura del Ayuntamiento de Zaragoza toda la documentación del proyecto para su supervisión.

11.- El Proyecto presenta una separata con su presupuesto y mediciones. ¿cual de estos Estudios debe tenerse en cuenta a la hora de saber el presupuesto de contrata?

a) Estudio de Gestión de Residuos.

b) Estudio de Control de Calidad.

c) Estudio de Seguridad y Salud.

d) Todas las respuestas son correctas.

12.- El importe del proyecto de "CENTRO CÍVICO", asciende a un Presupuesto de Ejecución Material de 850.000,00€. ¿A qué llamamos presupuesto de ejecución material?

a) Al importe económico antes de aplicar el lVA.

b) Al importe económico antes de aplicar, beneficio industrial e lVA.

c) Al importe económico incluido el lVA.

d) Ninguna respuesta es correcta.

13.-El Proyecto Básico y de Ejecución para la construcción de un Gentro Cívico, incluye además una maqueta 3D. Esta ha sido realizada mediante una impresora 3D con un material termoplástico que se obtiene a partir de materia orgánica:

a) PLA ( Polietileno Plástico).

b) PET (Tereftalato de Polietileno).

c) ABS (Acrilonitrilo Butadieno Estireno)

d) Ninguna respuesta es correcta.

14.- Êl proyecto no contempla la redacción de un proyecto de instalación de climatización del Centro Cívico. De acuerdo con el Código Técnico de la Edificación como se denominan este tipo de proyectos que desarrollan o completan el proyecto en aspectos concretos referentes a tecnologías específicas o instalaciones del edificio, definiendo con suficiente detalle para su eiecución, sus características constructivas. Su contenido será el necesario para la realización de las obras que en él se contemplan y contará con el preceptivo visado colegial.

a) Proyectos de Ejecución.

b) Proyectos Parciales.

c) Proyectos Sustitutivos.

d) Proyectos de lnstalaciones

15.- La cubierta del CENTRO C|VICO es una cubierta inclinada de 30 grados con todos los faldones con la misma pendiente, situada entre medianeras de edificios. Según el sistema de planos acotados. ¿Cuál de las siguientes soluciones es la correcta?

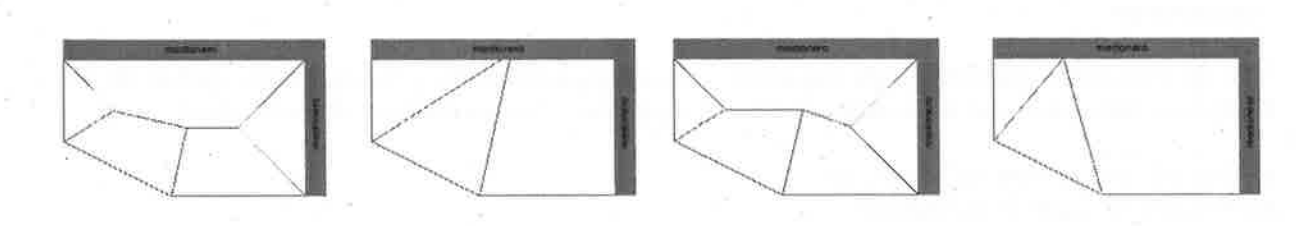

solución I solución 4

a) Solución 1. b) Solución 2. c) Solución 1 y.3. d) Solución 2 y 4.

solución 2 solución 3

El Departamento de Arquitectura del Ayuntamiento de Zaragoza êsta trabajando en la elaboración del Proyecto de Nuevos vestuarios del Gampo de Fútbol Municipal Las Fuentes.

16.-Trabajando con el programa informático AUTOCAD LT (Versión 2017), estamos dibujando la planta y alzado de los vestuarios. Mediante que comando abreviado podemos acceder a la paleta de propiedades:

- a) Ctrl+O.
- b) Ctrl+1.
- c) Ctrl+2.
- d) Ctrl+3.

17.- En el programa AUTOCAD LT 2017 tenemos que crear un bloque de la ventana tipo para insertarlo en el plano de secciones y alzados. ¿Cuál de estos iconos nos sirve para crear un bloque a partir de objetos seleccionados?

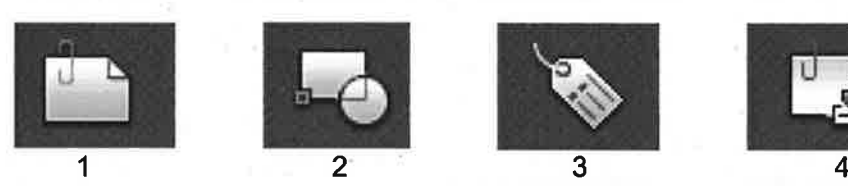

a) El icono numero 1 y numero 4.

b) El icono numero 2.

c) El lcono numero 3.

d) Ninguna respuestas es correcta.

18.- Tenemos que acotar una zona donde la cota aproximada será: t 0,05 cm. El símbolo que indica la precisión de una aproximación se escribe en AUTOCAD:

a)  $%$ % $c$ . b)  $%%d.$ c)%%m. d) %%p.

19.- El edificio de vestuarios de forma rectangular tiene unas dimensiones de 50xl0m. Si queremos sacar un plano a escala 11250 del vestuario. ¿Que formato de papel sería el más adecuado para su impresión?

a) A4. b) A3.  $c)$  A2.

d) Ninguna respuesta es correcta.

20.- Trabaiando en los planos de urbanización, con el programa de dibujo AUTOCAD, necesitamos activar el modo ortogonal, pulsando:

a) F7.

b) F6.

c) F9.

d) Ninguna respuesta es correcta.

Desde la Dirección de Servicios de Arquitectura se está confeccionando un proyecto de ejecución de viviendas. Previo a la delineación del proyecto de ejecución se deben estudiar y ejecutar junto al Departamento de Planificación y Diseño Urbano, los planos de información y ordenación del área donde se va actuar.

1. Criterios generales de presentación y entrega para la elaboración de los planos de planeamiento y ordenación urbanística. Señalar la respuesta INCORRECTA:

a) Elaboración de una ficha de metadatos en formato de hoja de cálculo, xps

b) Utilización en la redacción de todos los documentos (escritos y gráficos), de las abreviaturas y acrónimos reflejados en el anexo II de la normativa

c) Utilización de cartografía georreferenciada en el sistema de referencia espacial ETRS89H30/31 d) La identificación de los planos con carátula según modelo del anexo l, de la norma

2. Gon respecto a la delineación de las alineaciones a considerar para la redacción del proyecto de ejecución: Señalar el color que debe tener la línea que señala las nuevas alineaciones:

### Alineaciones

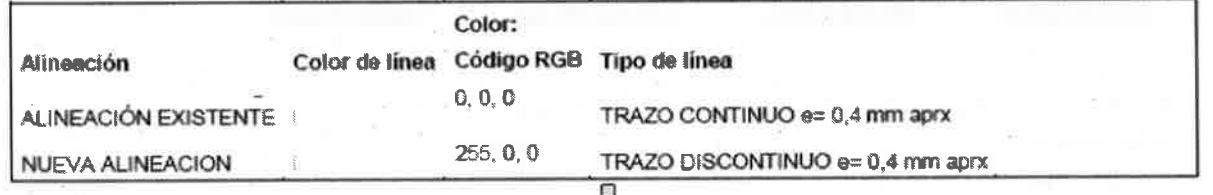

a) Negro

b) Azul

c) Verde

d) Rojo

3. Los archivos de dibujo contendrán la estructura de capas definidas en la norma. Señalar a qué ámbito de clasificación del suelo se refieren las siglas CL-SU-NC:

a) Suelo Urbanizable no delimitado

b) Suelo Urbano no consolidado

c) Suelo no Urbanizable Genérico

d) Suelo Urbano no categorizado

4. Griterios generales de presentación y entrega. Nos centramos en los criterios generales para la documentación gráfica. De las siguientes afirmaciones, señalar la respuesta INGORRECTA:

a) Los planos se elaborarán preferentemente con la misma orientación geográfica que la cartografía base del IGEAR, es decir, con el norte hacia la parte superior

b) En la configuración de los planos se deberá reservar, en su esquina inferior derecha, un espacio libre mínimo de 35 mm de altura y 200 mm de longitud para el diligenciado digital

c) En cada uno de los planos se incluirá en el ángulo inferior izquierdo una carátula, según el anexo I de la norma.

d) El conjunto de toda la documentación gráfica irá acompañada por un índice expresivo de los planos que incluye

5. Para la entrega en papel del proyecto se seguirán los criterios de entrega de la documentación en soporte papel fijados en la norma. De los siguientes apartados, señalar la respuesta más óptima:

a) En la portada exterior y en el lomo de la carpeta o archivador: Municipio, título del trabajo, fase administrativa, equipo redactor, y fecha de redacción del instrumento

b) La documentación se presentará en formatos normalizados UNE. Se entregará doblado convenientemente en formato UNE A4

c) Los documentos de entrega se agruparán en carpetas o archivadores en tamaño normalizado UNE A4, que identificarán claramente la fase del trabajo mediante un código de color

d) Todos los anteriores apartados son correctos

LC. de Zaragoza a 26 de mayo de 2021

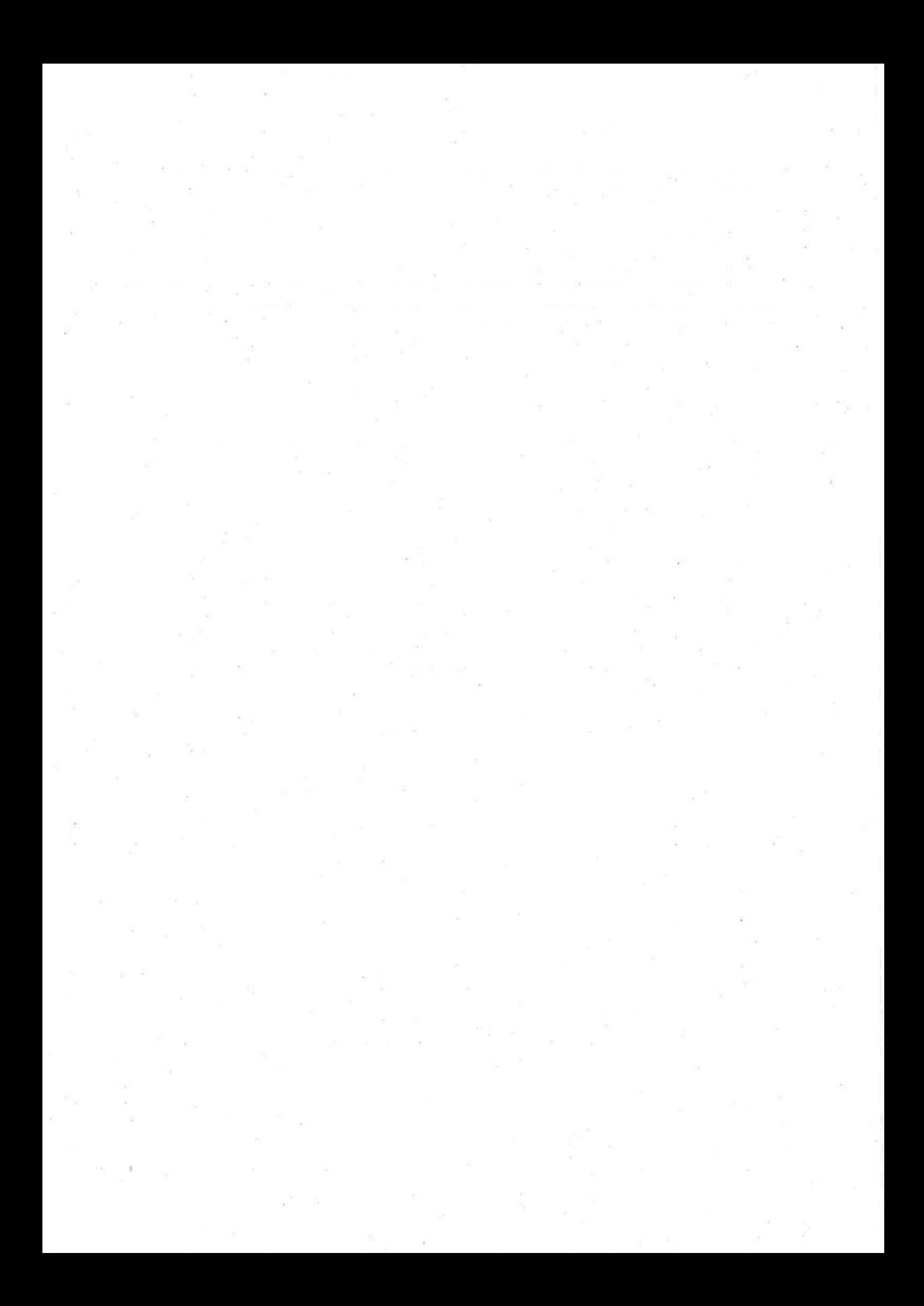